# Harris Corner Detection

Mohammad Nayeem Teli

#### Corner detection

### Corners contain more edges than lines.

A point on a line is hard to match.

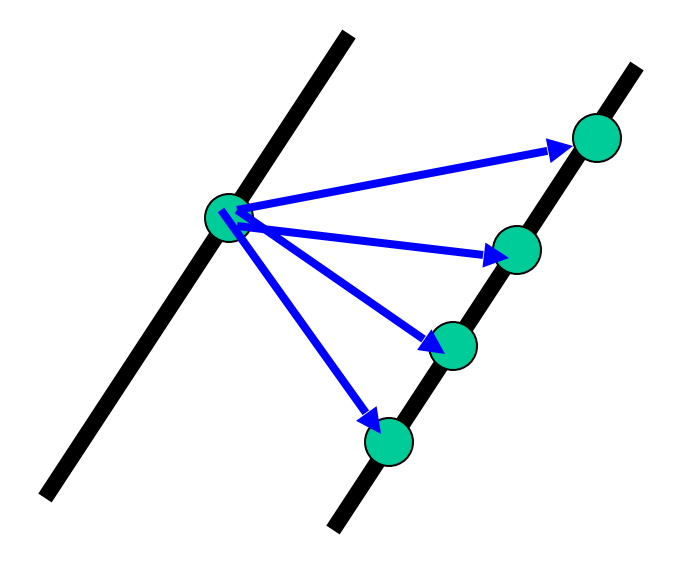

### Corners contain more edges than lines.

A corner is easier

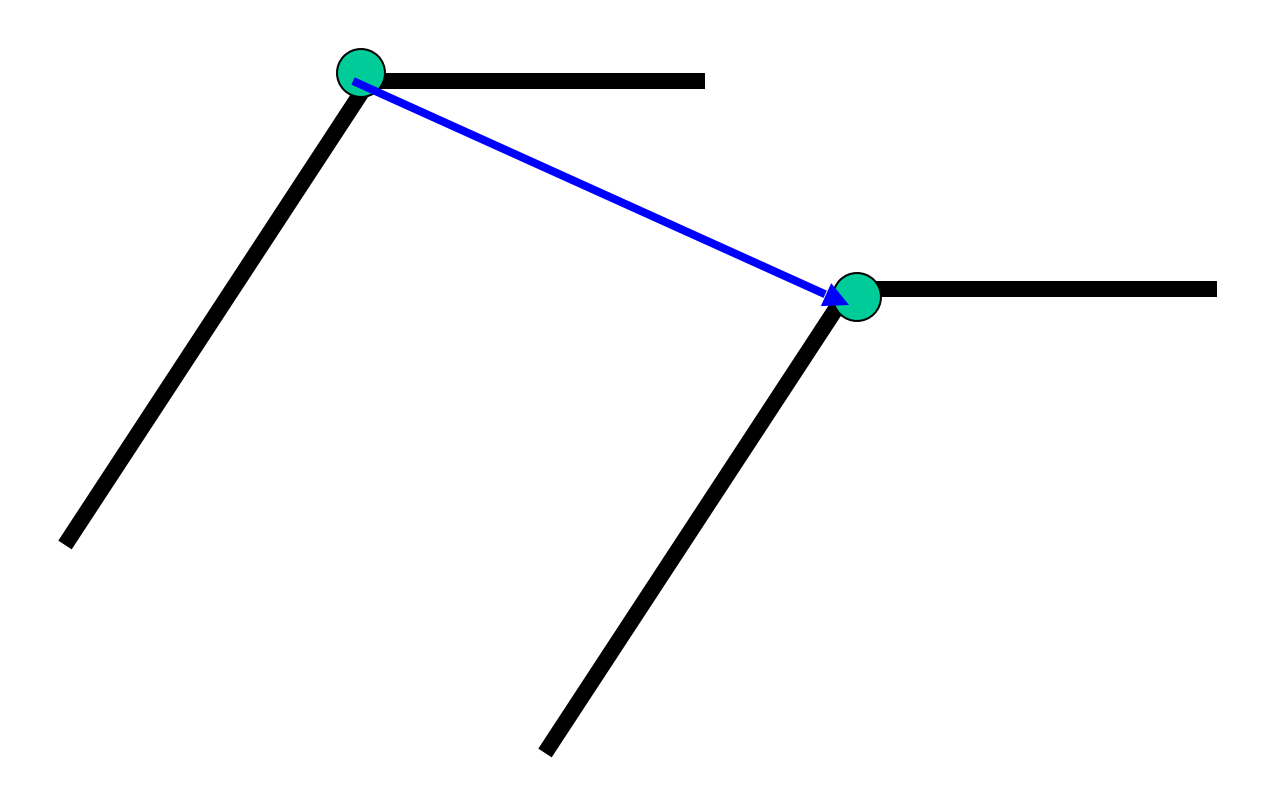

#### Edge Detectors Tend to Fail at Corners

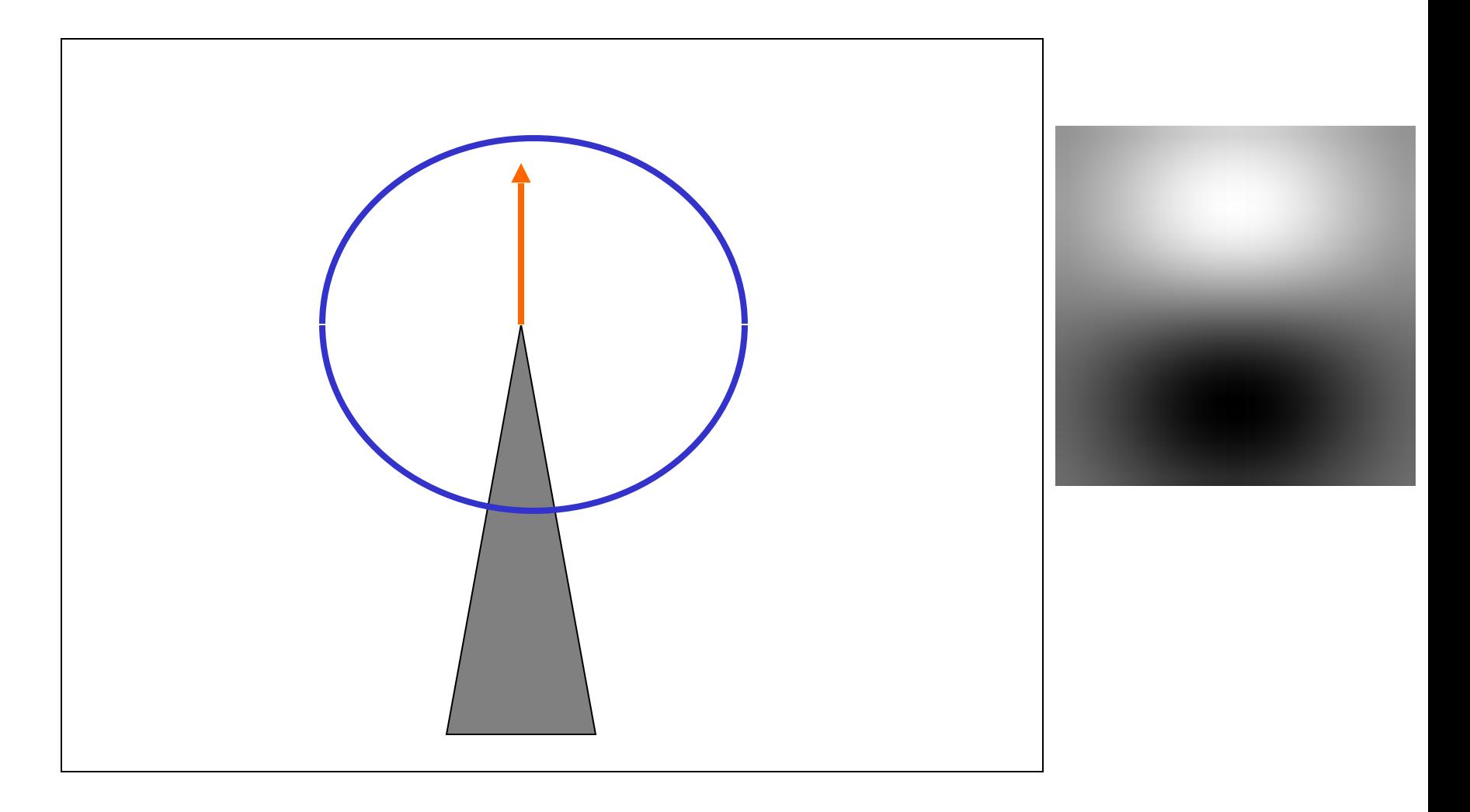

Intuition:

- Right at corner, gradient is ill defined.
- Near corner, gradient has two different values.

# Background

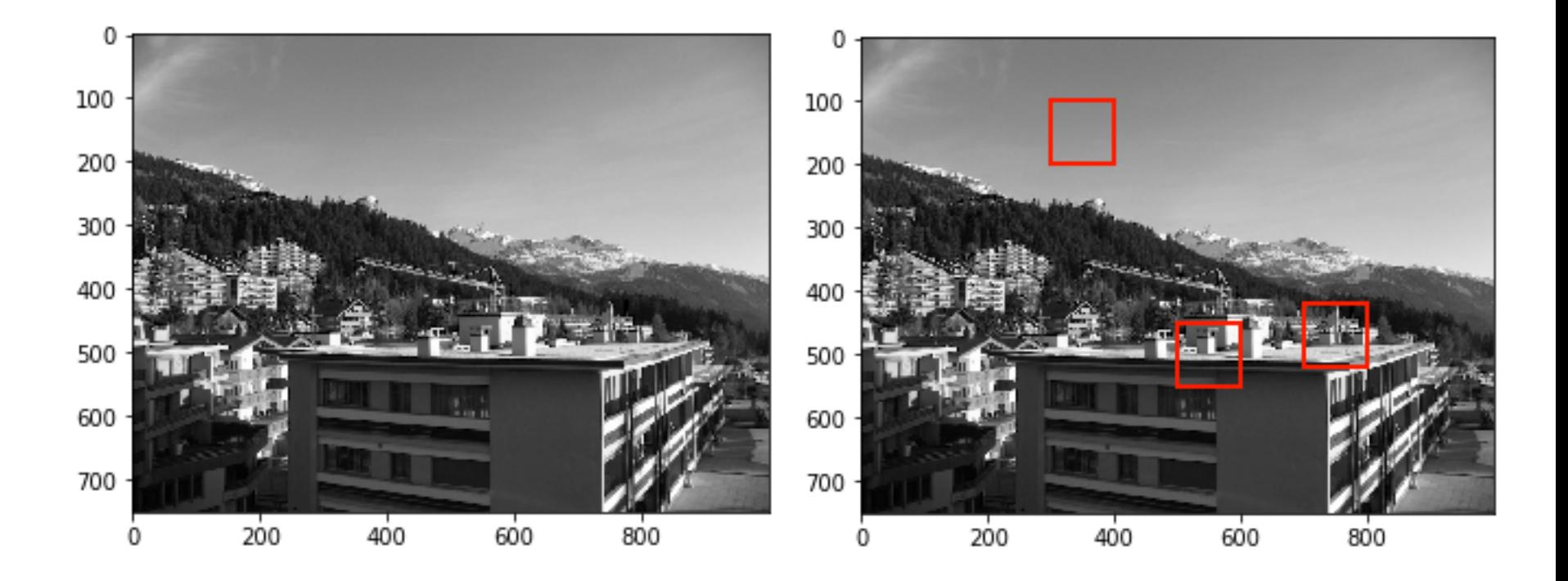

### Background

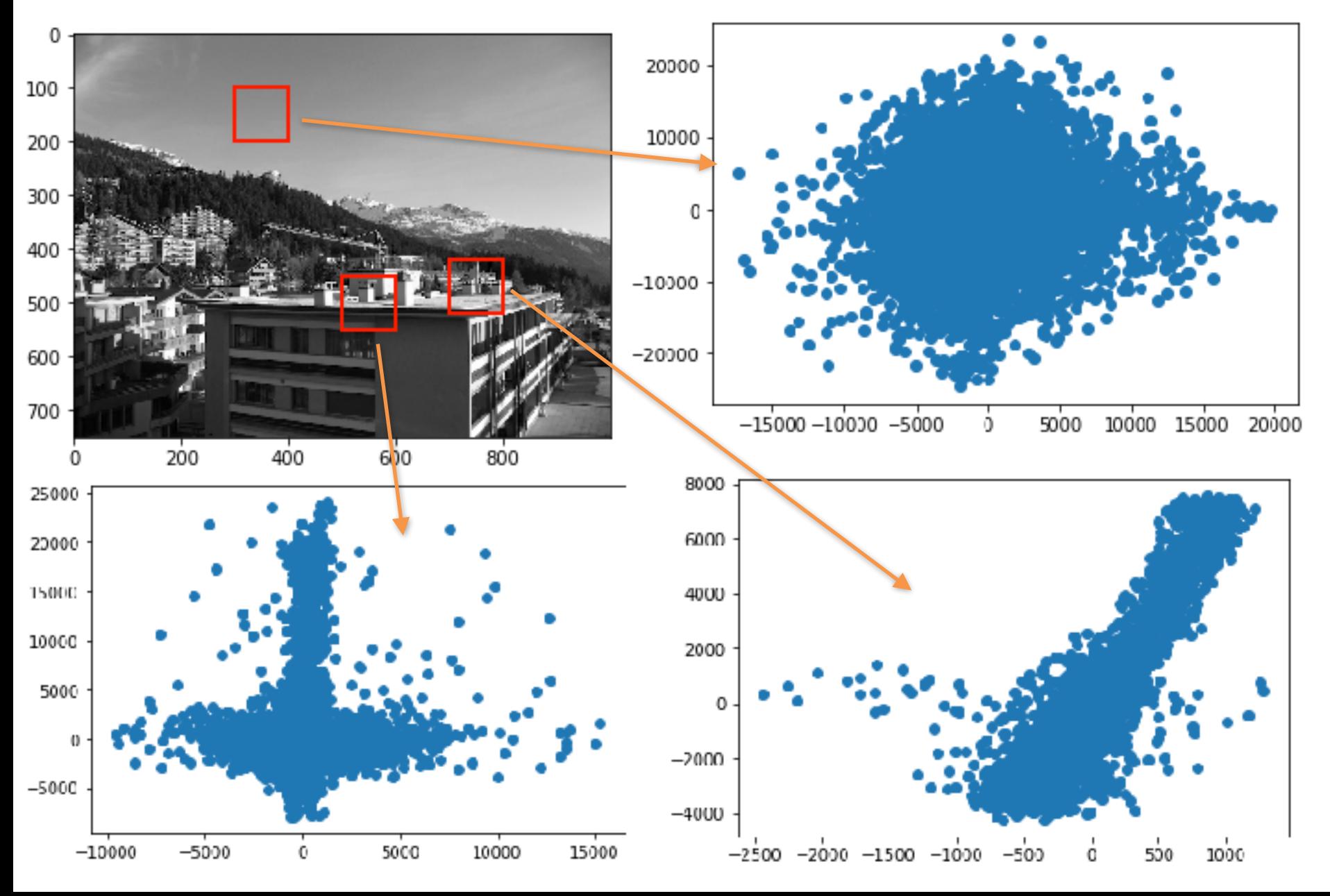

# Sum of Square Differences (SSD)

Intuition:

- Uses SSD to detect any fluctuation in the gradient of the image.
- Gradient should have significant change in two directions.

# Smoothing

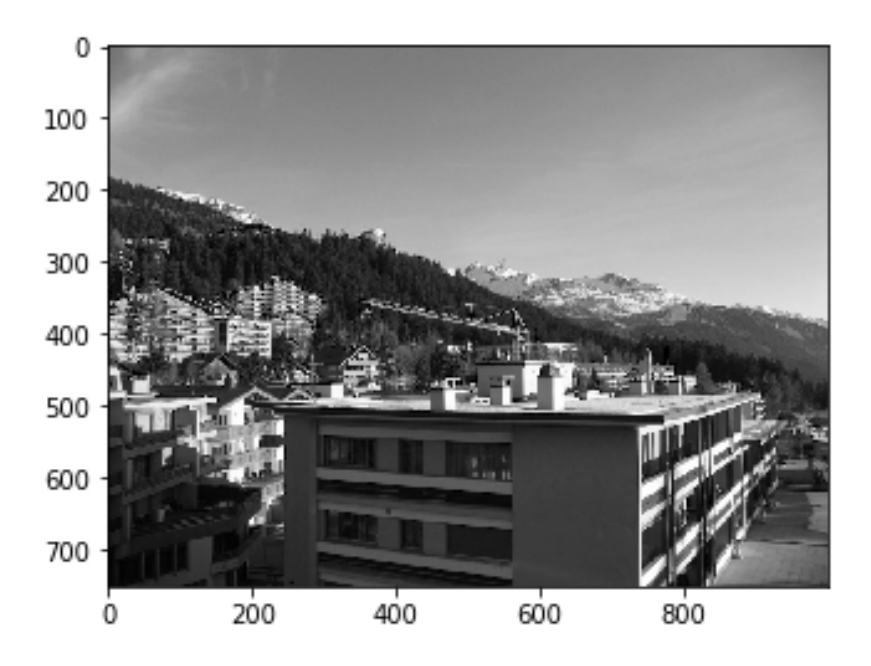

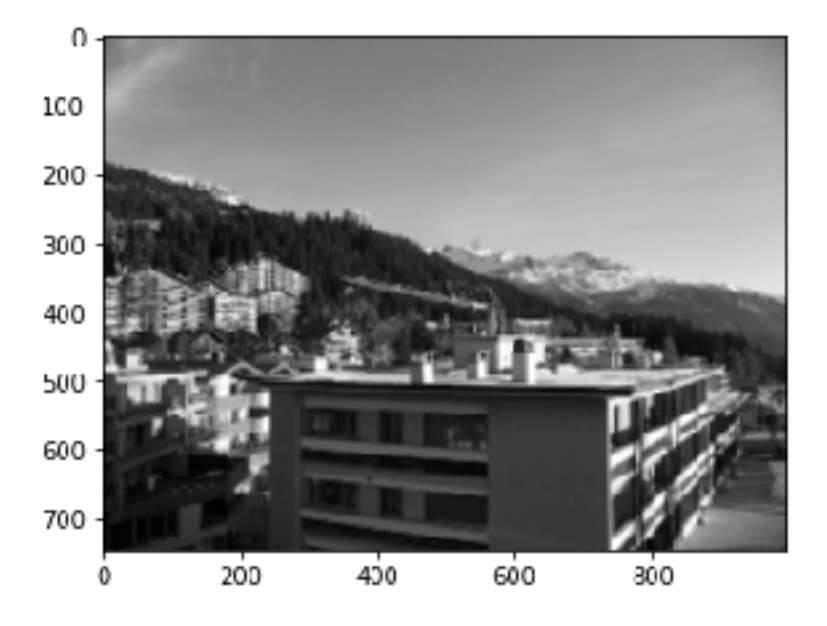

# Gradient Images (Ix, Iy)

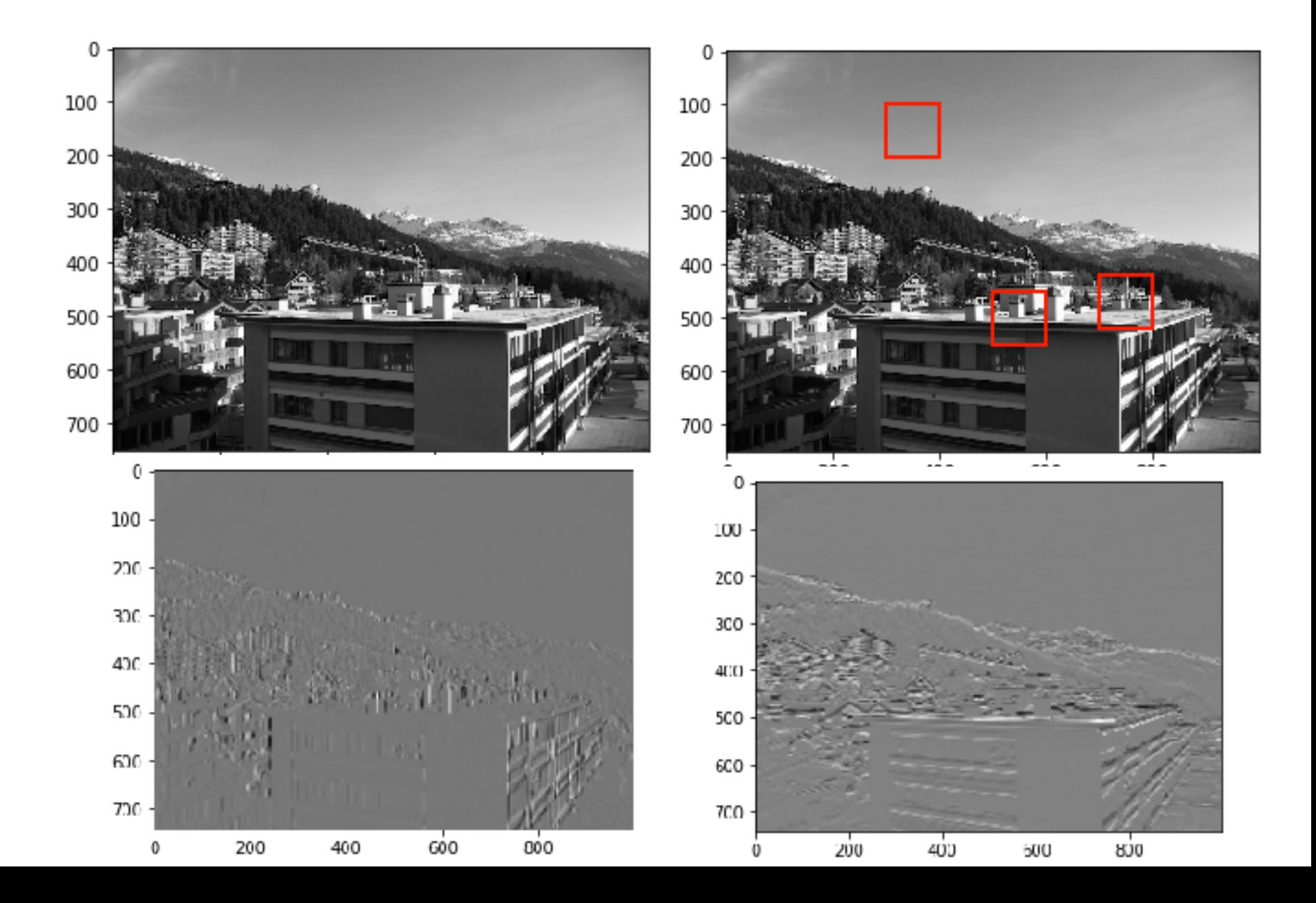

$$
E(u, v) = \sum_{x, y} w(x, y) [I(x + u, y + v) - I(x, y)]^{2}
$$

*E* is the difference between the original and the moved window *u* is the window's displacement in the *x* direction *v* is the window's displacement in the *y* direction  $w(x, y)$  is the window at position  $(x, y)$ . This acts like a mask. *I* is the intensity of the image at a position (*x*, *y*)  $I(x + u, y + v)$  is the intensity of the moved window

$$
E(u, v) = \sum_{x, y} w(x, y) [I(x + u, y + v) - I(x, y)]^{2}
$$

maximize *E*

$$
\implies \text{maximize } \sum_{x,y} [I(x+u, y+v) - I(x,y)]^2
$$

Taylor series expansion:

$$
I(x + u, y + v) \approx I(x, y) + u \frac{\partial}{\partial x} I(x, y) + v \frac{\partial}{\partial y} I(x, y)
$$

$$
I(x + u, y + v) \approx I(x, y) + uI_x + vI_y
$$

$$
E(u, v) \approx \sum_{x, y} w(x, y) [I(x, y) + uI_x + vI_y - I(x, y)]^2
$$

$$
E(u, v) = \sum_{x,y} w(x, y)[I(x + u, y + v) - I(x, y)]^{2}
$$
  
\n
$$
E(u, v) \approx \sum_{x,y} w(x, y)[I(x, y) + uI_{x} + vI_{y} - I(x, y)]^{2}
$$
  
\n
$$
= \sum_{x,y} w(x, y)[uI_{x} + vI_{y}]^{2}
$$
  
\n
$$
= \sum_{x,y} w(x, y)[u^{2}I_{x}^{2} + 2uvI_{x}I_{y} + v^{2}I_{y}^{2}]
$$

$$
[u^2I_x^2 + 2uvI_xI_y + v^2I_y^2] = [u \quad v] \begin{bmatrix} I_x^2 & I_xI_y \\ I_xI_y & I_y^2 \end{bmatrix} \begin{bmatrix} u \\ v \end{bmatrix}
$$

$$
[u^2I_x^2 + 2uvI_xI_y + v^2I_y^2] = [u \quad v] \begin{bmatrix} I_x^2 & I_xI_y \\ I_xI_y & I_y^2 \end{bmatrix} \begin{bmatrix} u \\ v \end{bmatrix}
$$

$$
E(u, v) \approx \sum_{x, y} w(x, y) [u^2 I_x^2 + 2uv I_x I_y + v^2 I_y^2]
$$

$$
E(u, v) \approx [u \quad v] \left( \sum w(x, y) \begin{bmatrix} I_x^2 & I_x I_y \\ I_x I_y & I_y^2 \end{bmatrix} \right) \begin{bmatrix} u \\ v \end{bmatrix}
$$

$$
E(u, v) \approx [u \quad v] M \begin{bmatrix} u \\ v \end{bmatrix}
$$

$$
M = \sum w(x, y) \begin{bmatrix} I_x^2 & I_x I_y \\ I_x I_y & I_y^2 \end{bmatrix}
$$

windowing function - computing a weighted sum

Gradient plots - *Ix* vs.*Iy*

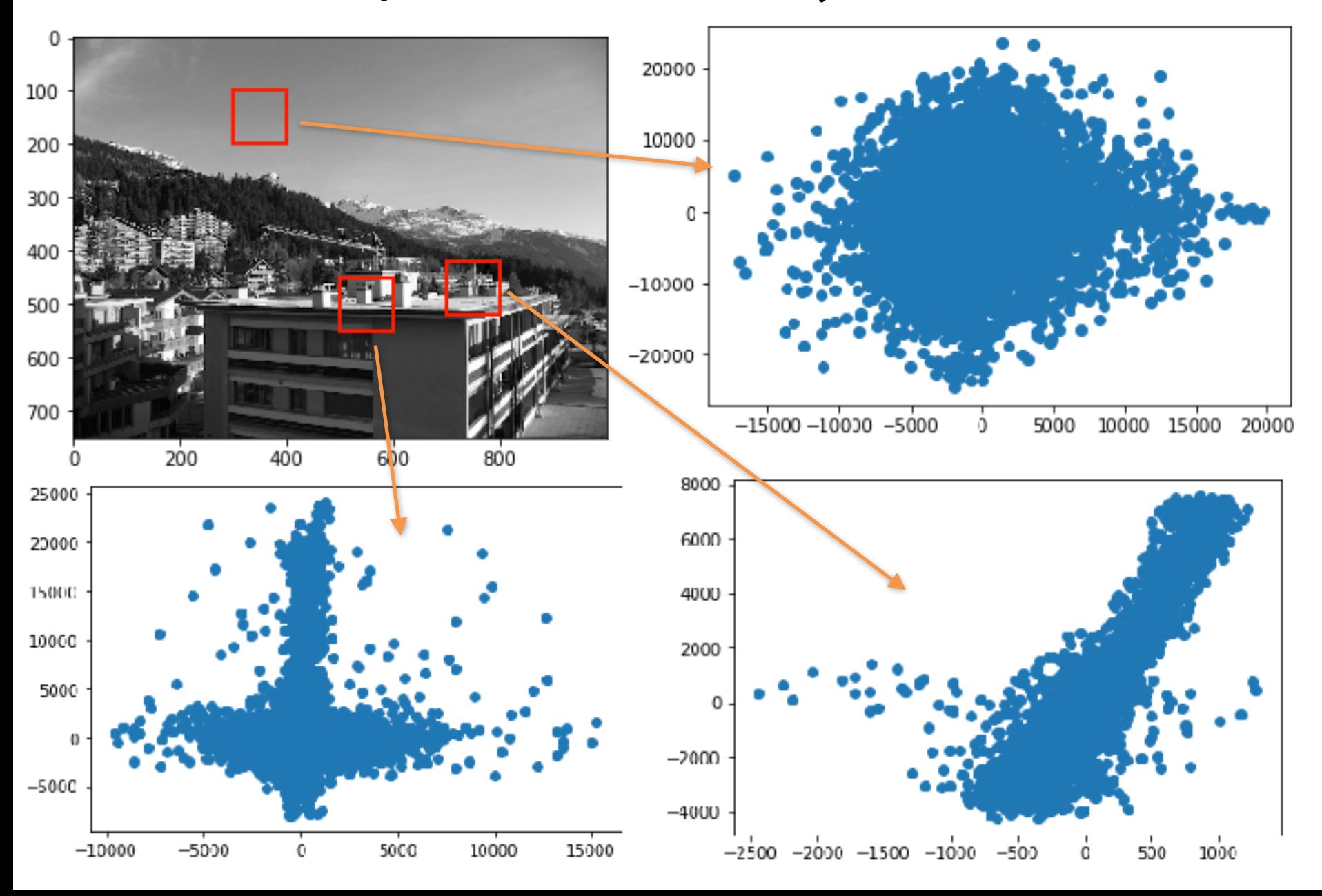

# Gradient plots - *Ix* vs.*Iy*

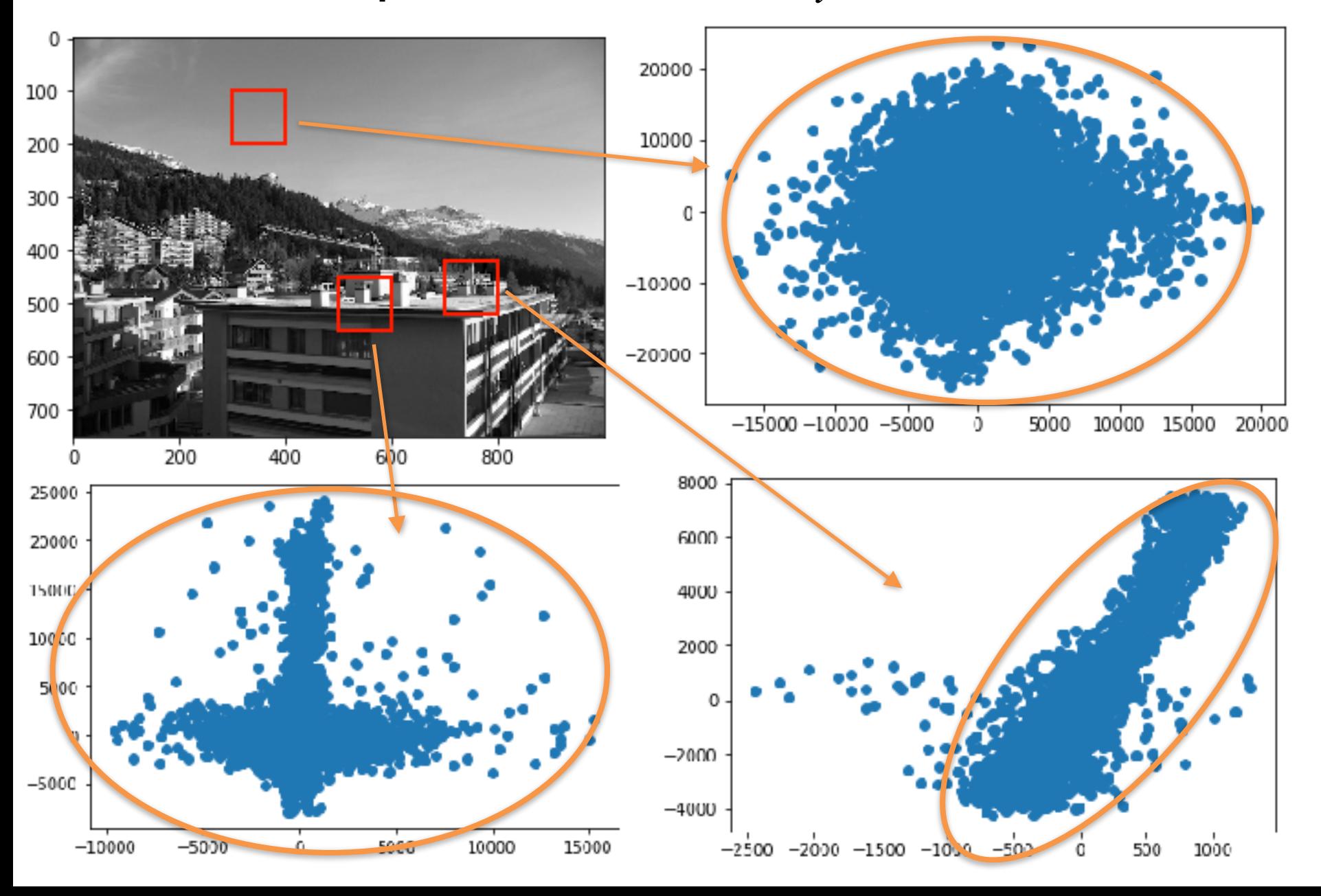

Gradient plots - *Ix* vs.*Iy*

![](_page_16_Figure_1.jpeg)

#### Score for each window

$$
E(u, v) \approx [u \quad v] M \begin{bmatrix} u \\ v \end{bmatrix}
$$

$$
M = \sum w(x, y) \begin{bmatrix} I_x^2 & I_x I_y \\ I_x I_y & I_y^2 \end{bmatrix}
$$

Eigen values of the matrix, M, can help determine the suitability of a window

Score,  $R = det(M) - k (trace(M))^2$ 

$$
det(M) = \lambda_1 \lambda_2
$$

 $trace(M) = \lambda_1 + \lambda_2$ 

*k* is an emppirically determined constant;  $k = 0.04 - 0.06$ 

#### Corner detection

 $-If \lambda_1$  and  $\lambda_2$  are small, means we are in a flat region

 $-If λ<sub>1</sub>$  > >  $λ<sub>2</sub>$  significant change in one direction, it is an edge

 $-If \lambda_1 \approx \lambda_2$ , and both are large, it is a corner

Score,  $R = det(M) - k (trace(M))^2$ 

$$
det(M) = \lambda_1 \lambda_2
$$

 $trace(M) = \lambda_1 + \lambda_2$ 

*k* is an emppirically determined constant;  $k = 0.04 - 0.06$ 

# Harris corner detector algorithm

- -Compute magnitude of the gradient everywhere in x and y directions *Ix*, *Iy*
- Compute  $I_x^2, I_y^2, I_xI_y$
- Convolve these three images with a Gaussian window, w. Find M for each pixel,

$$
M = \sum w(x, y) \begin{bmatrix} I_x^2 & I_x I_y \\ I_x I_y & I_y^2 \end{bmatrix}
$$

- Compute detector response, R at each pixel.

$$
R = det(M) - k (trace(M))^2
$$

- find local maxima above some threshold on R. Compute nonmax suppression.

#### Harris Corner Detector - Example

![](_page_20_Picture_1.jpeg)